## November

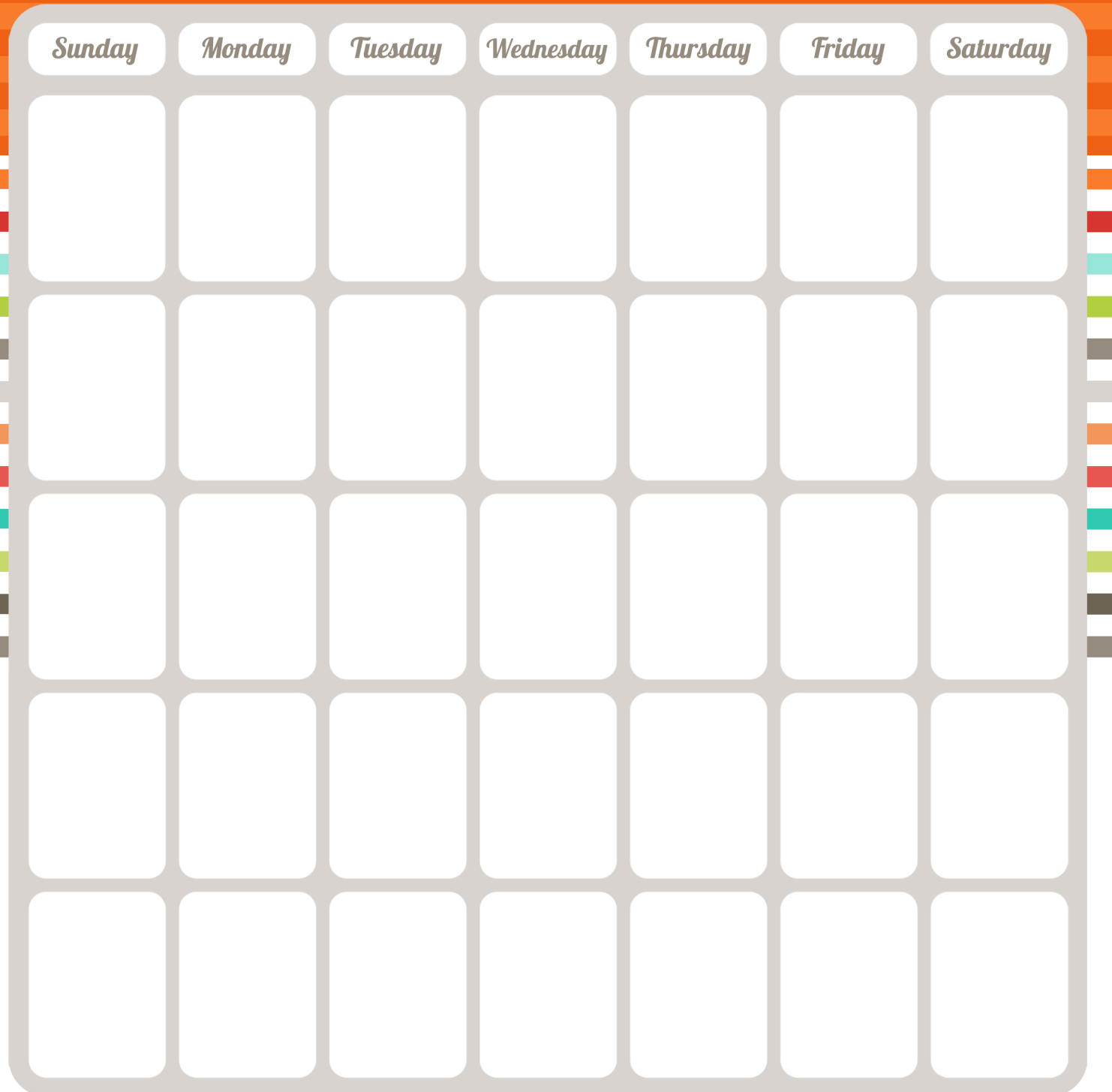

## Notes.